*End-of-Life*

## *How-to Create an Online Memorial*

Creating an online memorial can be one of the most enduring ways to honor and remember your deceased loved one.

Online memorials are websites that commemorate a loved one. They bring friends and family together by encouraging communication and are widely accepted as an integral part of the grieving process.

Online memorials allow you to honor your deceased loved one in a uniquely personal way wherever you are, anytime you wish. For example, you can upload multimedia to a gallery or slideshow, include a timeline to chart your loved one's life, or a family tree to display links to ancestors and descendants. You may include a blog or journal for others to post memories and tributes. Online memorials may be designated as private for friends and family, or can be accessible by the public.

## *Online Memorial Services*

Many web-based services host online memorial sites or help you build your own. Facebook, for example, allows its users to commemorate a deceased user including preserving their timeline. Or you can delete a profile at a family member's request. Other web-based memorial services include these:

- Evertalk is a Facebook application where you can upload photos and biographical information. Visitors can post messages or photos or donate funds for medical or funeral costs also.
- • 1000memories.com allows friends to submit photos and stories to create a distinctive online memorial.
- Afternote.com allows users to organize and store social media accounts, leave messages for loved ones after death, and more.
- Afterwords.com is a secure online tool for leaving posthumous messages.

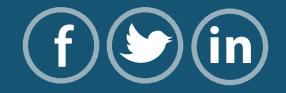

1

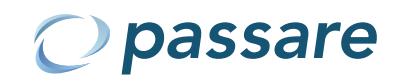

- • AssetLock.com is an online safe deposit box that allows members to upload and send information after death.
- Bcelebrated.com helps members build their own autobiographical memorial site, create private password-protected pages, record last wishes and choose a charity to receive donations.

## *Creating An Online Memorial*

Follow these guidelines to create an online memorial:

- Assign a memorial website its own domain. Make it interactive so others may post memories.
- • Gather biographical data. Include your deceased loved one's full name, birth and death dates, family names, employment history and group affiliations.
- Photograph people, places or things that mattered to your deceased loved one. Pictures, videos and audio recordings offer visitors an interactive, personal experience.
- Write or choose the tribute text. Use the funeral eulogy, a poem or tell a favorite story or memory. Ask visitors to add their own memories too. Include quotes, or letters or poems written by your deceased loved one.
- Invite loved ones to share memories. Ask them to invite others who knew your deceased loved one. The more input, the more depth the memorial will have.
- • Share memories online in real-time with loved ones. Use a video application like Skype or Facebook to facilitate this, perhaps as an anniversary memorial event.
- Ask for feedback. Be willing to improve the site's content by making it easier to access or read.

As loved ones contribute to the online memorial, it will become a comforting source of cherished memories and an invaluable, enduring way to honor your deceased loved one.

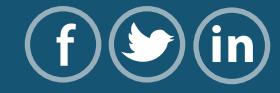

 $\overline{2}$ 

*End-of-Life*